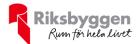

## Årsredovisning 2022-01-01 – 2022-12-31

Intresseförening N:A Skåne Org nr: 843001-3618

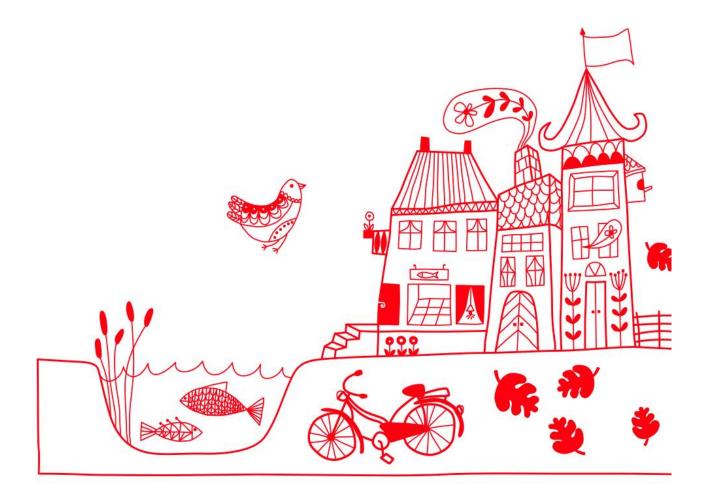

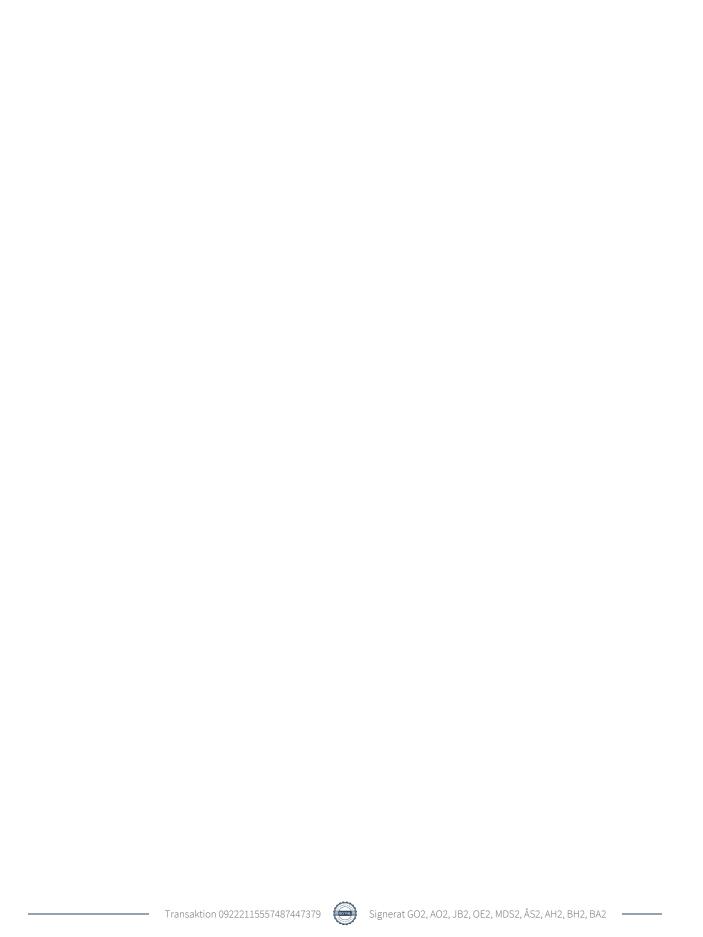

# Innehållsförteckning

| Förvaltningsberättelse | 1 |
|------------------------|---|
| Resultaträkning        | 6 |
| Balansräkning          |   |
| Noter                  |   |

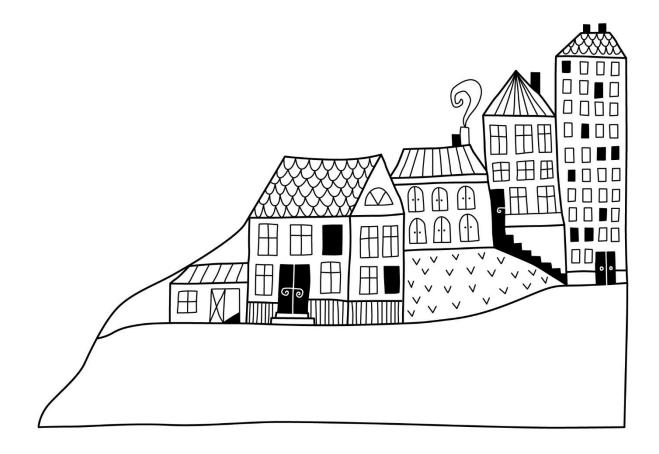

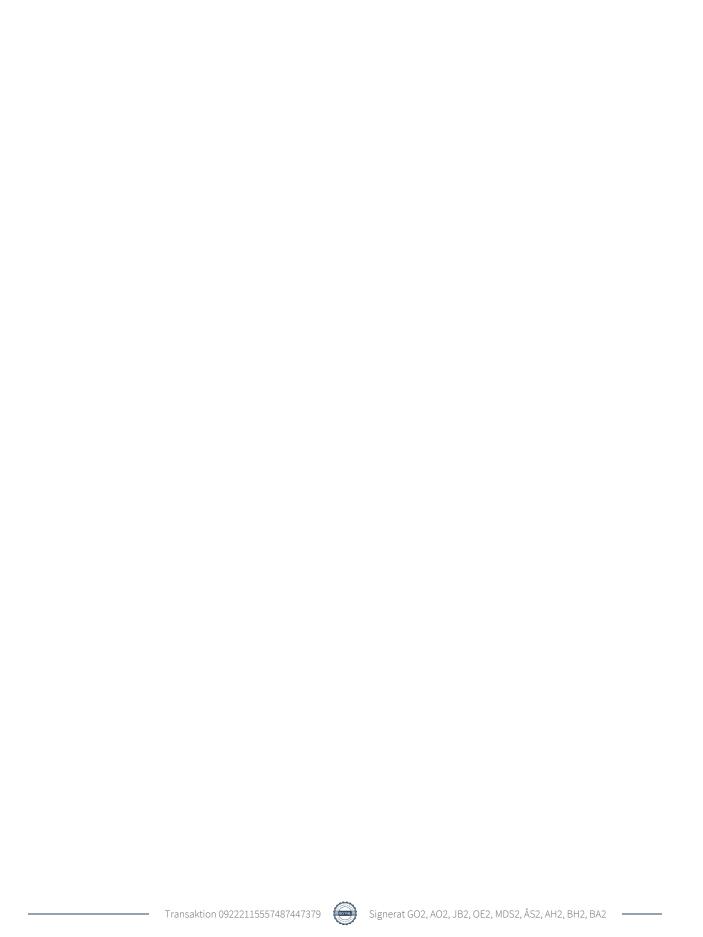

### Förvaltningsberättelse

Styrelsen för Intresseförening N:A Skåne får härmed avge årsredovisning för räkenskapsåret 2022-01-01 till 2022-12-31

Årsredovisningen är upprättad i svenska kronor, SEK. Beloppen i årsredovisningen anges i hela kronor om inte annat anges.

#### Verksamheten

Allmänt om verksamheten

Föreningen har till ändamål att samla bostadsrättsföreningar, kooperativa hyresrättsföreningar och kooperativ som verkar i eller är knutna till våra bostadsrättsföreningar eller kooperativa hyresrättsföreningar, som förvaltas av Riksbyggen att svara för medlemmarnas ägarinflytande i Riksbyggen, att erbjuda utbildningar till förtroendevalda, att som konsumentbevakare tillvarata medlemmarnas intressen, att i samråd med Riksbyggen utveckla förvaltningsverksamheten, samt att i övrigt samverka kring frågor av gemensamt intresse i syfte att stärka de bostadskooperativa idéerna i enlighet med stadgarna för Riksbyggen.

Föreningens aktuella stadgar antogs 2020-03-12.

Medlemskap i Intresseföreningen kan beviljas:

- 1. av Riksbyggen förvaltade bostadsrättsföreningar och kooperativa hyresrättsföreningar inom Intresseföreningens verksamhetsområde, vilka antagit av Riksbyggen godkända stadgar, samt
- 2. av Riksbyggen förvaltade kooperativ som verkar i eller är anknutna till Riksbyggens bostadsrättsföreningar eller kooperativa hyresrättsföreningar och som antagit av Riksbyggen godkända stadgar. Riksbyggen skall vara medlem i Intresseföreningen.

Föreningen beskattas som en ideell förening enligt Inkomstskattelagen.

Föreningen är momsregistrerad för den verksamhet som drivs utöver den ideella verksamheten.

Riksbyggen har biträtt styrelsen med föreningens förvaltning enligt tecknat avtal.

Via Intresseföreningen äger medlemsföreningarna andelar i Riksbyggen ekonomisk förening. Genom Intresseföreningen kan medlemmarna utöva inflytande på Riksbyggens verksamhet samt ta del av eventuell utdelning från Riksbyggens resultat. Storleken på återbäringen beslutas av Riksbyggens styrelse.

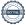

#### Styrelse

| Ordinarie ledamöter | Uppdrag    | Mandat t.o.m ordinarie stämma |
|---------------------|------------|-------------------------------|
| Gerry Olsson        | Ordförande | 2023 (2024)                   |
| Jill Bengtsson      | Ledamot    | 2024                          |
| Agneta Olsson       | Ledamot    | 2023                          |
| Åsa Selsmark        | Ledamot    | 2023                          |
| Ove Elf             | Ledamot    | 2023                          |
| Edit Jevrém         | Ledamot    | 2024                          |
| My De Silva         | Ledamot    | 2023                          |
| Peter Viström       | Ledamot    | 2024                          |
| Anna Hjertstedt     | Riksbyggen |                               |
| Styrelsesuppleanter | Uppdrag    | Mandat t.o.m ordinarie stämma |
| Carina Persson      | Riksbyggen |                               |
|                     |            |                               |

#### Revisorer och övriga funktionärer

| Ordinarie revisorer | Uppdrag                |  |
|---------------------|------------------------|--|
| Bengt Henriksson    | Förtroendevald revisor |  |
| Berit Andersén      | Förtroendevald revisor |  |
|                     |                        |  |

#### Revisorssuppleanter

Christer Thim Robert Gyllerfelt

#### Valberedning

Emir Mehmedovic Susanne Petersson

Föreningens firma tecknas förutom av styrelsen i sin helhet av styrelsens ledamöter, två i förening.

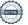

#### Intresseföreningen norra Skånes verksamhet under 2022

#### Verksamhetsberättelse i korthet - ordförande har ordet

Vi konstaterar att 2022 har varit ett år med många utbildningstillfällen både digitalt och fysiskt. Kurserna har varit till belåtenhet och med ett stort antal anmälda.

Intresseföreningen i norra Skåne har registrerat 3 nya medlemsföreningar i kommunerna runt om i vårt distrikt.

Vår studiekonferens i början av juni var mycket uppskattad. Jag hade själv glädjen att medverka detta år. Vill ge kommittén som arbetat med konferensen stort beröm för deras jobb och ser redan nu fram emot nästa konferens.

Inför 2023 se vi fram emot att genomföra en stor mängd utbildningar både fysiskt och digitalt. Utbildningskommittén jobbar aktivt med att ta fram nya kurser efter medlemmarnas behov och önskemål.

Avslutningsvis vill jag tacka styrelsen och Riksbyggens personal samt alla bostadsrättsföreningarnas styrelser och medlemmar för förtroendet och för ett gott samarbete under 2022

#### **Gerry Olsson**

#### Ordf

#### Intresseföreningen Norra Skåne

#### Andelsinnehav och Andelsteckning.

Tillsammans med bostadsrättsföreningarna har Intresseföreningen norra Skåne ett andelsinnehav på 125 746 andelar á 500 kronor eller totalt 62 873 000 kronor. Dessa andelar ger oss 6 mandat till årets Fullmäktige. Medlemmarna redovisas i bilaga. Vi är den tredje största andelsinnehavaren i Riksbyggen efter Sv. Byggnadsarbetareförbundet och Sv. Kommunalarbetareförbundet.

Bostadsrättsföreningarnas andelsteckning i Riksbyggen ekonomisk förening sker genom Intresse- föreningen. Grundregeln är att från och med 2015-06-30 får medlemsföreningar köpa/inneha 3 st. andelar á 500 kr per lägenhet. Historiskt har andelsköp i Riksbyggen varit en god investering med bra avkastning. Andelsutdelningen är 48 kr per andel för år 2021, vilket motsvarar en avkastning på 9,6%. Återbäring på köpta förvaltningstjänster är 1% av inköpsbeloppet.

#### Styrelsearbetet

Styrelsen har haft fyra protokollförda sammanträden och arbetsutskottet har haft fyra möten. Arbetsutskottets möten har skett digitalt.

#### Årsmöte

Årsmöte hölls den 15 mars 2022 på Riksbyggenskontor i Helsingborg. 20 föreningar var representerade varav en förening med två ombud. Förutom genomgång av bokslut och verksamhetsberättelse beslöt man anta verksamhetsplan och budget för det innevarande året. Mötet beslöt om oförändrad medlemsavgift vilket innebär 65 kr per lägenhet och år.

#### Studiekonferens (f.d. Ordförandekonferens)

Studiekonferensen hölls i Båstad på hotell Riviera. Anmälda deltagare var ca 65 medlemmar från Norra Skåne samt Halland. Konferensen hade även i denna gång fått in en hel del utställare. Dessa utställare inbringar en inkomst för oss vilket gör att vi kan erbjuda kusen till en mindre summa för våra medlemmar. Denna lilla mässa av utställare är en uppskattad del i konferensen av både medlemmar och företagen som finns på plats.

#### Utbildningar och studier

Kursprogrammet har under året omfattat digitala och fysiska utbildningskvällar för förtroendevalda i bostadsrättsföreningarna. Många förtroendevalda har uppskattat att kunna gå en digital kurs hemma vid datorn men man saknar fysisk kontakt med andra föreningar där man kan ha ett erfarenhetsutbyte.

Under året har utbildningskommittén tillsammans med de övriga Intresseföreningarna i Riksbyggen region Syd tagit fram ett nytt gemensamt utbildningsprogram för år 2023. Man hittar dessa utbildningar i en digital utbildningskatalog som skickats ut via e-post till alla föreningar i region Syd. Man anmäler sig till utbildningarna på utbildningsportalen Riksbyggen Akademi, den når man via Mitt Riksbyggen. Från Intresseföreningen i norra Skåne har ingått Inger Martinsson, Jill Bengtsson, Åsa Jagrell-Selsmark och Carina Persson.

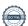

#### Försäkringskommittén

Kommittén som även den är ett samarbete med Intresseföreningen södra och mellersta Skåne har haft gemensamma sammanträden under året där arbetet varit inriktat på skadeuppföljning och information. Försäkringskommittén har med hjälp av Proinova AB (f d Ossén) tagit fram en broschyr ProAktiv som används för att informera boende om hur man kan arbeta med skadeförebyggande åtgärder i sin egen bostad. Den innehåller många råd för att minska skadekostnaderna både för föreningarna och för medlemmarna. Representanter från Intresseföreningen norra Skåne i denna kommitté har varit Inger Martinsson, Jill Bengtsson, Ove Elf och Carina Persson.

#### Tidningen VÄLKOMMEN HEM

Under 2022 har tidningen, "Välkommen Hem", utkommit med fyra nummer i veckotidningsformat och är mycket uppskattad av läsarna. Precis som tidigare blir tidningen distribuerad till samtliga bostadsrättsinnehavare och till de som bor i fastigheter som har någon form av förvaltningsavtal med Riksbyggen. Utgivningen är ett samarbete mellan Intresseföreningarna södra och mellersta och norra Skåne. Tidningen Välkommen hem har tre huvuduppgifter:

- Informera om intresseföreningens verksamhet, grundsyn, utbildningar och andra gemensamma aktiviteter
- Berätta om det kollektiva boendets fördelar, stimulera och visa på vad man gemensamt kan åstadkomma i en förening.
- Informera om Riksbyggen Skånes verksamhet

Inom intresseföreningen har det även funnets en grupp som har arbetat med medlemsförmåner, detta för att nå ut till fler bolag som är intresserade att annonsera i tidningen och komma med erbjudande till boende i Riksbygges föreningar.

I Redaktionskommittén har ingått: Gerry Olsson, Peter Viström, My De Silva, Edit Jevrem och Carina Persson tillsammans med representanter från Intresseföreningen södra och mellersta Skåne och Riksbyggen.

#### Andra organisationer

Intresseföreningen har avtal med ABF, Arbetarnas bildningsförbund, och är medlem i de ABF-avdelningar som har verksamhet inom vårt område. ABF finns i alla landets kommuner och erbjuder studiecirklar, kurser, föreläsningar och kulturarrangemang. Avtalet innebär att alla i en bostadsrättsförening får tillgång till hela ABF:s cirkel-, föreläsnings-och kulturutbud.

#### We Effect

WeEffect, är en hjälporganisation, i vilken Riksbyggen är medlem, där arbetet har fortgått under 2022.

#### Prisdialogen

Prisdialogen är ett system för transparent och rättvis prissättning av svensk fjärrvärme i samverkan mellan Energiföretagen, Riksbyggen, Fastighetsägarna och Sveriges Allmännytta. Syftet är att stärka kundens ställning, att åstadkomma en rimlig, förutsägbar och stabil prisändring på fjärrvärme samt att bidra till ett ökat förtroende för fjärrvärmeleverantörernas prissättning. I Norra Skåne finns samarbete med Öresundskraft och Kraftringen som vid årliga samrådsmöten ger sina större kundorganisationerna och kunder insyn i energibolagens kostnader för bränsle, produktion och distribution och samråder kring kommande års prissättning av fjärrvärmen. Prisdialogen har funnits sedan 2012 under 2022 var Edit Jevrém, Niklas Pettersson och Carina Persson representanter för Intresseföreningarna i Skåne.

#### Lokalföreningen

Samarbetet med Lokalföreningen norra Skåne har fortsatt under året. Gerry Olsson är adjungerad ledamot i Lokalföreningens styrelse och vi har ett par ledamöter som fått uppdrag att sitta med i byggande styrelse i Riksbyggens nya bostadsrättsföreningar bla Gerry Olsson.

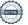

#### **Avslutning**

Boendet har en stor betydelse i våra liv och Riksbyggen bygger sin verksamhet på en kooperativ värdegrund samt idéer om hur boendet och samhället ska vara för att ge människor goda och trygga levnadsvillkor samt få inflytande över sin vardag. En förutsättning för att kunna fortleva som en kooperation där varje medlem på bästa sätt kan påverka sitt inflytande genom

- ett långsiktigt socialt, ekonomiskt och miljömässigt hållbart boende
- utveckling av medlemsföreningarna genom utbildning, kommunikation och erfarenhetsutbyte mellan medlemsföreningarna
- samverkan med Riksbyggen och Riksbyggens Lokalföreningar
- att främja de kooperativa principerna såsom de kommer till uttryck i dessa stadgar med av Riksbyggens styrelse beslutade tillhörande riktlinjer

#### Årets Ekonomi

Det blev ett positivt årets resultat på 257 341 kr. Resultaet är högre än föregående år tack vare ökade intäkter.

Avslutningsvis vill styrelsen tacka bostadsrättsföreningarnas styrelse och medlemmar samt Riksbygges personal för ett gott samarbete under 2022

#### Förändringar i eget kapital

| Eget kapital i kr                  | Bundet                    | Fri                    | tt             |
|------------------------------------|---------------------------|------------------------|----------------|
|                                    | Ändamålsbestämda<br>medel | Balanserat<br>resultat | Årets resultat |
| Belopp vid årets början            | 0                         | 663 902                | 176 343        |
| Omföring av förra årets resultat   |                           | 176 343                | -176 343       |
| Disposition ändamålsbestämda medel | 0                         | 0                      |                |
| Årets resultat                     |                           |                        | 257 341        |
| Vid årets slut                     | 0                         | 840 245                | 257 341        |

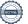

## Resultaträkning

|                                                                                 |       | 2022-01-01 | 2021-01-01 |
|---------------------------------------------------------------------------------|-------|------------|------------|
| Belopp i kr                                                                     |       | 2022-12-31 | 2021-12-31 |
| Föreningens intäkter                                                            |       |            |            |
| Nettoomsättning                                                                 | Not 2 | 461 372    | 450 872    |
| Övriga rörelseintäkter                                                          | Not 3 | 442 864    | 72 868     |
| Summa intäkter                                                                  |       | 904 236    | 523 740    |
| Föreningens kostnader                                                           |       |            |            |
| Verksamhetskostnader                                                            | Not 4 | -251 497   | 900        |
| Övriga externa kostnader                                                        | Not 5 | -324 280   | -192 644   |
| Personalkostnader                                                               | Not 6 | -118 512   | -183 301   |
| Föreningens kostnader                                                           |       | -694 289   | -375 045   |
| Rörelseresultat                                                                 |       | 209 947    | 148 695    |
| Finansiella poster<br>Resultat från övriga finansiella<br>anläggningstillgångar | Not 7 | 6 040 944  | 6 082 512  |
| Övriga ränteintäkter och liknande resultatposter                                | Not 8 | 7 122      | 0 082 312  |
|                                                                                 | Not 9 | -6 000 672 | Ţ.         |
| Räntekostnader och liknande resultatposter                                      | Not 9 |            | -6 054 864 |
| Summa finansiella poster                                                        |       | 47 394     | 27 648     |
| Resultat efter finansiella poster                                               |       | 257 341    | 176 343    |
| Resultat före skatt                                                             |       | 257 341    | 176 343    |
| Årets resultat                                                                  |       | 257 341    | 176 343    |

# Balansräkning

| Belopp i kr                                  |        | 2022-12-31 | 2021-12-31 |
|----------------------------------------------|--------|------------|------------|
| TILLGÅNGAR                                   |        |            |            |
| Anläggningstillgångar                        |        |            |            |
| Finansiella anläggningstillgångar            |        |            |            |
| Andra långfristiga värdepappersinnehav       | Not 10 | 62 996 000 | 62 960 500 |
| Summa finansiella anläggningstillgångar      |        | 62 996 000 | 62 960 500 |
| Summa anläggningstillgångar                  |        | 62 996 000 | 62 960 500 |
| Omsättningstillgångar                        |        |            |            |
| Kortfristiga fordringar                      |        |            |            |
| Kund-, avgifts- och hyresfordringar          | Not 11 | -35 675    | -32 960    |
| Övriga fordringar                            | Not 12 | 101 563    | 41 413     |
| Förutbetalda kostnader och upplupna intäkter | Not 13 | 0          | 56 061     |
| Summa kortfristiga fordringar                |        | 65 888     | 64 514     |
| Kassa och bank                               |        |            |            |
| Kassa och bank                               | Not 14 | 1 094 964  | 813 849    |
| Summa kassa och bank                         |        | 1 094 964  | 813 849    |
| Summa omsättningstillgångar                  |        | 1 160 852  | 878 363    |
| Summa tillgångar                             |        | 64 156 852 | 63 838 863 |

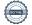

## Balansräkning

| Belopp i kr                                  |        | 2022-12-31 | 2021-12-31 |
|----------------------------------------------|--------|------------|------------|
| EGET KAPITAL OCH SKULDER                     |        |            |            |
| Fritt eget kapital                           |        |            |            |
| Balanserat resultat                          |        | 840 245    | 663 902    |
| Årets resultat                               |        | 257 341    | 176 343    |
| Summa fritt eget kapital                     |        | 1 097 586  | 840 245    |
| Summa eget kapital                           |        | 1 097 586  | 840 245    |
| SKULDER                                      |        |            |            |
| Avsättningar                                 |        |            |            |
| Övriga avsättningar                          | Not 15 | 149 924    | 115 221    |
| Summa avsättningar                           |        | 149 924    | 115 221    |
| Långfristiga skulder                         |        |            |            |
| Övriga långfristiga skulder                  | Not 16 | 62 541 500 | 62 597 000 |
| Summa långfristiga skulder                   |        | 62 541 500 | 62 597 000 |
| Kortfristiga skulder                         |        |            |            |
| Leverantörsskulder                           |        | 135 000    | 167 765    |
| Övriga skulder                               | Not 17 | 232 842    | 21 532     |
| Upplupna kostnader och förutbetalda intäkter | Not 18 | 0          | 97 100     |
| Summa kortfristiga skulder                   |        | 367 842    | 286 397    |
| Summa eget kapital och skulder               |        | 64 156 852 | 63 838 863 |

## Noter

#### Not 1 Allmänna redovisningsprinciper

Årsredovisningen är upprättad i enlighet med årsredovisningslagen och Bokföringsnämndens allmänna råd (BFNAR 2016:10) om årsredovisning i mindre företag.

Belopp i kr om inget annat anges.

| Not 2 Medlemsavgifter och | inträdesavgifter |
|---------------------------|------------------|
|---------------------------|------------------|

| Not 2 Mediemsavgitter och intradesavgitter | 2022-01-01               | 2021-01-01               |
|--------------------------------------------|--------------------------|--------------------------|
| - N. H                                     | 2022-12-31               | 2021-12-31               |
| Medlemsavgifter och inträdesavgifter       | 461 372                  | 450 872                  |
| Summa medlemsavgifter och inträdesavgifter | 461 372                  | 450 872                  |
| Not 3 Övriga rörelseintäkter               |                          |                          |
|                                            | 2022-01-01<br>2022-12-31 | 2021-01-01<br>2021-12-31 |
| Fakturerade kostnader                      | 440 865                  | 0                        |
| Rörelsens sidointäkter & korrigeringar     | 0                        | 1                        |
| Övriga rörelseintäkter                     | 2 000                    | 72 867                   |
| Summa övriga rörelseintäkter               | 442 864                  | 72 868                   |
| Not 4 Verksamhetskostnader                 |                          |                          |
|                                            | 2022-01-01<br>2022-12-31 | 2021-01-01<br>2021-12-31 |
| Återbäring från Riksbyggen                 | 1 400                    | 900                      |
| Studiekonferens                            | -252 897                 | 0                        |
| Summa verksamhetskostnader                 | -251 497                 | 900                      |
| Not 5 Övriga externa kostnader             |                          |                          |
|                                            | 2022-01-01<br>2022-12-31 | 2021-01-01<br>2021-12-31 |
| Förvaltningsarvode administration          | -119 789                 | -126 940                 |
| Resekostnader                              | -630                     | -117                     |
| Annonsering och reklam                     | -22 050                  | -40 000                  |
| IT-kostnader                               | 0                        | -1 696                   |
| Övriga förvaltningskostnader               | -163 774                 | -16 454                  |
| Påminnelseavgifter                         | -326                     | 0                        |
| Representation                             | -6 322                   | 0                        |
| Kontorsmateriel                            | -679                     | -2 168                   |
| Medlems- och föreningsavgifter             | -3 681                   | -3 719                   |
| Bankkostnader                              | 2.020                    | -1 550                   |
|                                            | -2 030                   | -1 330                   |
| Övriga externa kostnader                   | -2 030<br>-5 000         | 0                        |

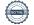

#### Not 6 Personalkostnader

| Not 6 Personalkostnader                                                                  | 2022-01-01<br>2022-12-31               | 2021-01-01<br>2021-12-31               |
|------------------------------------------------------------------------------------------|----------------------------------------|----------------------------------------|
| Styrelsearvoden                                                                          | -31 000                                | -31 000                                |
| Sammanträdesarvoden                                                                      | -9 000                                 | -39 000                                |
| Övriga ersättningar                                                                      | -4 720                                 | 0                                      |
| Arvode till övriga förtroendevalda och uppdragstagare                                    | -28 400                                | -70 700                                |
| Övriga kostnadsersättningar                                                              | -9 924                                 | -570                                   |
| Övriga personalkostnader                                                                 | -21 540                                | 0                                      |
| Sociala kostnader                                                                        | -13 928                                | -42 031                                |
| Summa personalkostnader                                                                  | -118 512                               | -183 301                               |
| Not 7 Resultat från övriga finansiella anläggningstillgångar                             |                                        |                                        |
|                                                                                          | 2022-01-01<br>2022-12-31               | 2021-01-01<br>2021-12-31               |
| Utdelning på andelar i andra företag                                                     | 6 040 944                              | 6 082 512                              |
| Summa resultat från övriga finansiella anläggningstillgångar                             | 6 040 944                              | 6 082 512                              |
| Not 8 Övriga ränteintäkter och liknande resultatposter                                   |                                        |                                        |
|                                                                                          | 2022-01-01                             | 2021-01-01                             |
| Ränteintäkter från bankkonton                                                            | 2022-12-31                             | 2021-12-31                             |
|                                                                                          | 6 985                                  | 0                                      |
| Ränteintäkter från hyres/kundfordringar<br>Övriga ränteintäkter                          | 81<br>55                               | 0                                      |
| Summa övriga ränteintäkter och liknande resultatposter                                   | 7 122                                  | 0                                      |
| Not 9 Räntekostnader och liknande resultatposter  Räntekostnader för garantikapitalbevis | 2022-01-01<br>2022-12-31<br>-6 000 672 | 2021-01-01<br>2021-12-31<br>-6 054 864 |
|                                                                                          |                                        |                                        |
| Summa räntekostnader och liknande resultatposter                                         | -6 000 672                             | -6 054 864                             |
| Not 10 Andra långfristiga värdepappersinnehav                                            | 2022 42 24                             | 2024 42 24                             |
| A.111. ".1                                                                               | 2022-12-31                             | 2021-12-31                             |
| Andelar och värdepapper i andra företag                                                  | 62 996 000                             | 62 960 500                             |
| Summa andra långfristiga värdepappersinnehav                                             | 62 996 000                             | 62 960 500                             |
| Not 11 Kund- och avgiftsfordringar                                                       | 2022-12-31                             | 2021-12-31                             |
| Kundfordringar                                                                           | -35 675                                | -32 960                                |
|                                                                                          |                                        |                                        |
| Summa kund- och avgiftsfordringar                                                        | -35 675                                | -32 960                                |
| Not 12 Övriga fordringar                                                                 | 2022-12-31                             | 2021-12-31                             |
| Skattekonto                                                                              | 52 772                                 | 41 413                                 |
| Momsfordringar                                                                           | 40 151                                 | 0                                      |
| Övriga kortfristiga fordringar                                                           | 8 640                                  | 0                                      |
| Summa övriga fordringar                                                                  | 101 563                                | 41 413                                 |
| annona oviida iororindar                                                                 |                                        |                                        |

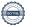

| Not 13 Förutbetalda kostnader och upplupna intäkter |            |            |
|-----------------------------------------------------|------------|------------|
|                                                     | 2022-12-31 | 2021-12-31 |
| Övriga förutbetalda kostnader och upplupna intäkter | 0          | 56 061     |
| Summa förutbetalda kostnader och upplupna intäkter  | 0          | 56 061     |
| Not 14 Kassa och bank                               |            |            |
| 77 11                                               | 2022-12-31 | 2021-12-31 |
| Handkassa                                           | 11 000     | 11 000     |
| Transaktionskonto                                   | 1 083 964  | 802 849    |
| Summa kassa och bank                                | 1 094 964  | 813 849    |
| Not 15 Avsättningar                                 |            |            |
|                                                     | 2022-12-31 | 2021-12-31 |
| Övriga avsättningar                                 | 149 924    | 115 221    |
| Summa avsättningar                                  | 149 924    | 115 221    |
| Not 16 Övriga långfristiga skulder                  | 2022-12-31 | 2021-12-31 |
| Övriga långfristiga skulder                         | 62 541 500 | 62 597 000 |
| Summa övriga långfristiga skulder                   | 62 541 500 | 62 597 000 |
| Not 17 Övriga skulder                               |            |            |
| Not IT Ovriga orango                                | 2022-12-31 | 2021-12-31 |
| Övriga skulder                                      | 92 447     | 20 447     |
| Skuld för moms                                      | 113 133    | 0          |
| Skuld sociala avgifter och skatter                  | 27 262     | 1 085      |
| Summa övriga skulder                                | 232 842    | 21 532     |
| Not 18 Upplupna kostnader och förutbetalda intäkter |            |            |
|                                                     | 2022-12-31 | 2021-12-31 |
| Upplupna sociala avgifter                           | 0          | 23 000     |
| Upplupna styrelsearvoden                            | 0          | 74 100     |

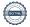

Summa upplupna kostnader och förutbetalda intäkter

97 100

### Styrelsens undertecknande av årsredovisningen har skett den dag som framgår av vår elektroniska underskrift

| Gerry Olsson                               | Agneta Olsson                                  |
|--------------------------------------------|------------------------------------------------|
| Jill Bengtsson                             | Ove Elf                                        |
| Edit Jevrém                                | My De Silva                                    |
| Åsa Selsmark                               | Anna Hjertstedt                                |
|                                            |                                                |
|                                            |                                                |
| år rovisionshorättolse har lämnats den da  | ag som framgår av vår elektroniska underskrift |
| ai revisionsperatteise nai lainnats den de | ag som manigar av var elektromska underskim    |
|                                            |                                                |
| Bengt Henriksson<br>Förtroendevald revisor | Berit Andersén<br>Förtroendevald revisor       |
|                                            |                                                |

### Intresseförening N:A Skåne

Årsredovisningen är upprättad av styrelsen för Intresseförening N:A Skåne i samarbete med Riksbyggen

Riksbyggen arbetar på uppdrag från bostadsrättsföreningar och fastighetsbolag med ekonomisk förvaltning, teknisk förvaltning, fastighetsservice samt fastighetsutveckling.

Årsredovisningen är en handling som ger både långivare och köpare bra möjligheter att bedöma föreningens ekonomi. Spara därför alltid årsredovisningen.

FÖR MER INFORMATION: 0771-860 860 www.riksbyggen.se

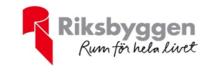

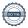

### Verifikat

Transaktion 09222115557487447379

#### Dokument

#### Årsredovisning 2022, 210910

Huvuddokument 17 sidor *Startades 2023-02-20 10:03:32 CET (+0100) av Emily Mineur (EM2) Färdigställt 2023-02-20 16:19:35 CET (+0100)* 

#### Initierare

#### Emily Mineur (EM2)

Riksbyggen emily.mineur@riksbyggen.se

#### Signerande parter

| Gerry Olsson (GO2)<br>jajje.olsson@gmail.com<br>Signerade 2023-02-20 16:19:35 CET (+0100)           | Agneta Olsson (AO2) agneta.c.olsson@gmail.com Signerade 2023-02-20 10:05:27 CET (+0100)           |
|----------------------------------------------------------------------------------------------------|---------------------------------------------------------------------------------------------------|
| Jill Bengtsson (JB2)<br>jcwb@telia.com<br>Signerade 2023-02-20 10:11:05 CET (+0100)                 | Ove Elf (OE2)<br>svenove.elf@gmail.com<br>Signerade 2023-02-20 11:11:01 CET (+0100)               |
| My De Silva (MDS2)<br>mysan1011@gmail.com<br>Signerade 2023-02-20 10:12:38 CET (+0100)              | Åsa Selsmark (ÅS2)<br>asa.jagrell.selsmark@gmail.com<br>Signerade 2023-02-20 15:00:05 CET (+0100) |
| Anna Hjertstedt (AH2)<br>anna.hjertstedt@riksbyggen.se<br>Signerade 2023-02-20 10:04:13 CET (+0100) | Bengt Henriksson (BH2) bengan.strike@gmail.com Signerade 2023-02-20 11:14:53 CET (+0100)          |
| Berit Andersen (BA2)<br>berit.andersen1@hotmail.com<br>Signerade 2023-02-20 10:04:42 CET (+0100)    |                                                                                                   |

Detta verifikat är utfärdat av Scrive. Information i kursiv stil är säkert verifierad av Scrive. Se de dolda bilagorna för mer information/bevis om detta dokument. Använd en PDF-läsare som t ex Adobe Reader som kan visa dolda bilagor för att se bilagorna. Observera att om dokumentet skrivs ut kan inte integriteten i papperskopian bevisas enligt nedan och att en vanlig papperutskrift saknar innehållet i de dolda bilagorna. Den digitala signaturen (elektroniska förseglingen) säkerställer att integriteten av detta dokument, inklusive de dolda bilagorna, kan bevisas matematiskt och oberoende av Scrive. För er

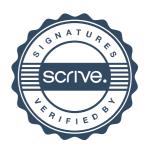

### Verifikat

Transaktion 09222115557487447379

bekvämlighet tillhandahåller Scrive även en tjänst för att kontrollera dokumentets integritet automatiskt på: https://scrive.com/verify

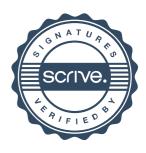